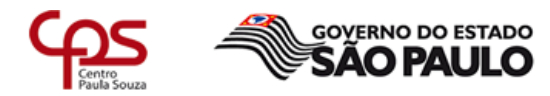

Unidade de Ensino Médio e Técnico - CETEC

# Plano de Trabalho Docente - 2017

## Ensino Técnico

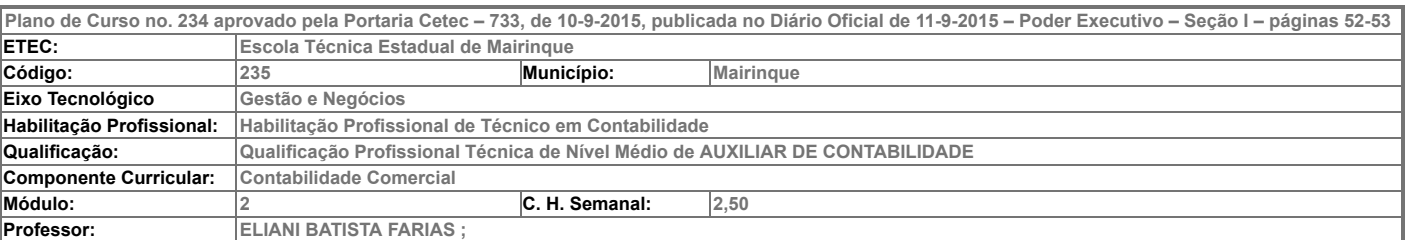

### – Atribuições e atividades profissionais relativas à qualificação ou à habilitação profissional, que justificam o desenvolvimento das competências previstas nesse componente curricular.

1. Levantar, com base em registros contábeis e gerenciais os atos e fatos administrativos, bem como suas conciliações. 2. Apurar impostos. 3. Efetuar lançamentos contábeis. 4. Depreciar bens. 5. Apurar, mediante encerramento das contas comerciais, os resultados Desenvolver plano de contas. Efetuar lançamentos contábeis. Fazer balancetes de verificação.

#### II – Competências, Habilidades e Bases Tecnológicas do Componente Curricular

#### **Competências**

1. Elaborar as partidas dobradas dos fatos que envolvem as compras e as vendas de mercadorias, detectando os juros e descontos, quando ocorrerem.

- 2. Analisar o processo de apuração do resultado do exercício.
- 3. Analisar as fichas de estoque, e o seu inventário de acordo com a metodologia de avaliação de estoque.
- 4. Promover registro de ativo imobilizado, calculando, registrando e contabilizando valores de depreciações e amortizações.

#### Habilidades

- 1. Calcular e contabilizar operações de compra e venda de mercadorias e seus respectivos ajustes na apuração do resultado do exercício.
- 2. Organizar as fichas de controle de estoque, permitindo a conferência entre os resultados apresentados na ficha de estoque e o resultado contábil.
- 3. Classificar juros e descontos, promovendo o seu registro na contabilidade.
- 4. Aplicar e contabilizar cálculos de depreciação, amortização e exaustão.
- 5. Desenvolver todo o processo de apuração do resultado do exercício, de modo a demonstrar o lucro líquido gerado pela empresa no período.

#### Bases Tecnológicas

- 1. Operações com mercadorias:
- 1.1. fatos que alteram o valor das Compras e Vendas:
- 1.1.1. ICMS;
- 1.1.2. frete;
- 1.1.3. devolução
- 1.2. PIS/PASEP e COFINS
- 2. Juros, descontos, seguros:
- 2.1. conceitos, aplicabilidade, e impacto na formação do resultado econômico.
- 3. Apuração completa do resultado do exercício:
- 3.1. cálculo e apuração do CMV;
- 3.2. cálculo e apuração do RCM;
- 3.3. ajustes das receitas e das despesas;
- 3.4. cálculo da CSLL e do IRPJ
- 4. Estoques:
- 4.1. critérios de avaliações de estoque:
- 4.1.1. PEPS;
- 4.1.2. UEPS;
- 4.1.3. custo médio
- 5. Depreciação, amortização, exaustão:
- 5.1. conceito;
- 5.2. metodologia de cálculo:
- 5.2.1. cálculo linear e acelerado;
- 5.2.2. método pela soma dos dígitos.

## III – Procedimento Didático e Cronograma de Desenvolvimento

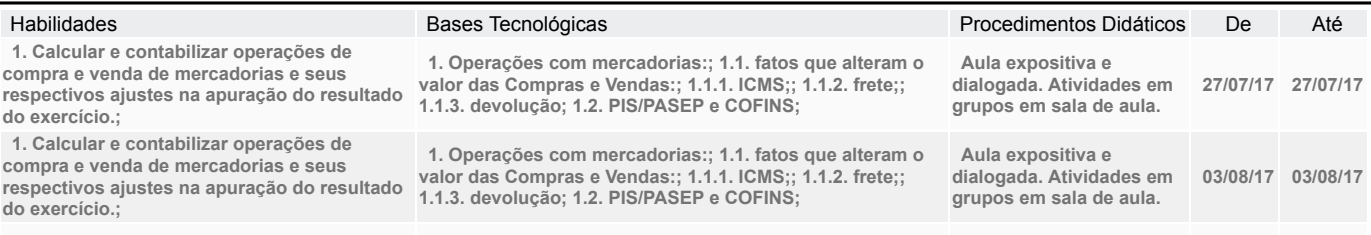

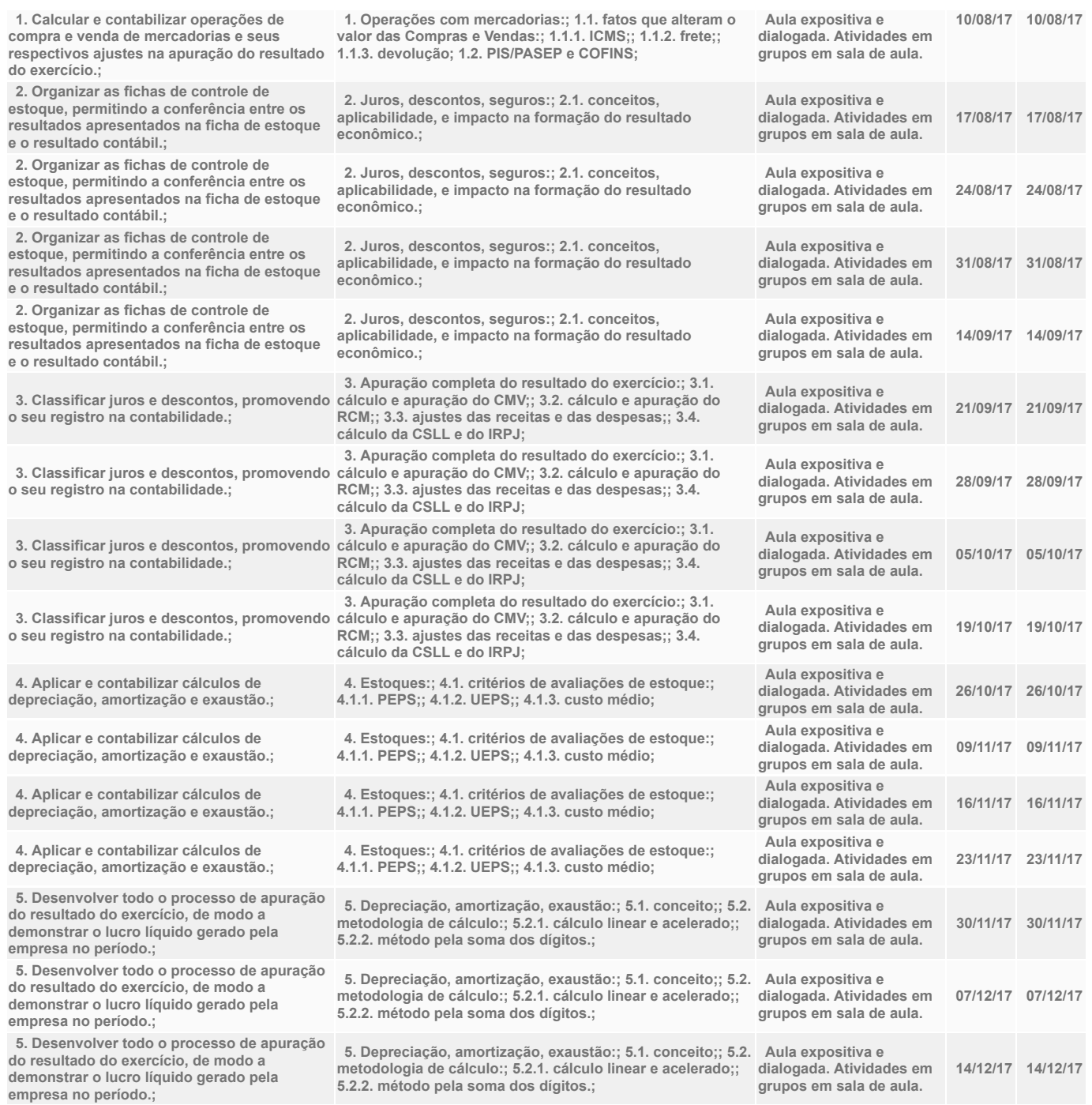

## IV - Plano de Avaliação de Competências

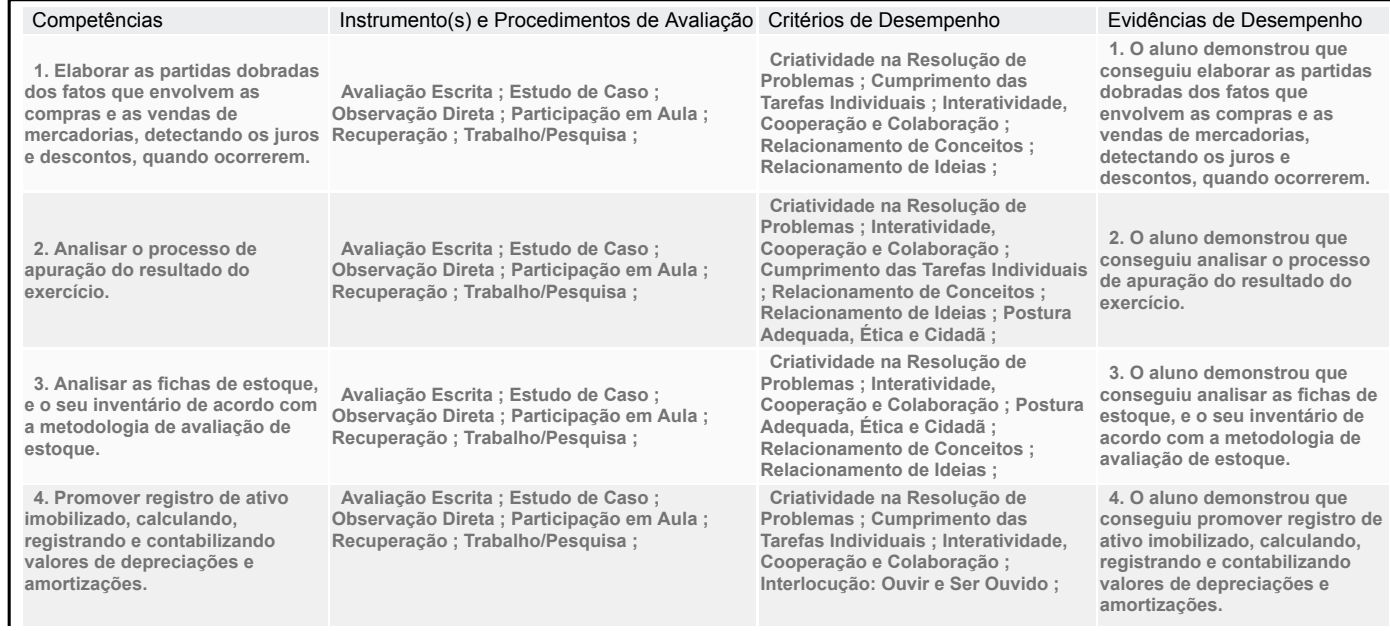

Organização ; Pontualidade e Cumprimento de Prazos ;

## V – Plano de atividades docentes

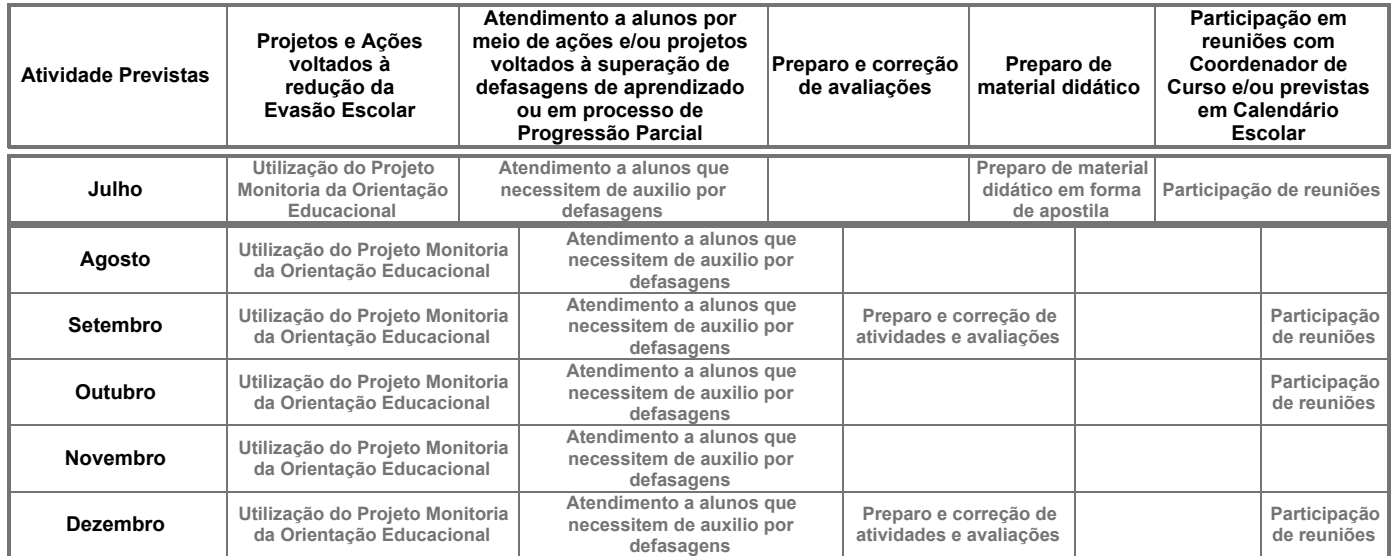

## VI – Material de Apoio Didático para Aluno (inclusive bibliografia)

MARION, Jose Carlos. Contabilidade Básica. São Paulo: Atlas; MARTINS, Eliseu. Contabilidade de custos. São Paulo: Atlas; NEVES, Silvério das; e VICECONTI, Paulo E. V. Contabilidade avançada e análise das demonstrações financeiras. São Paulo: Atlas; RIBEIRO, Osni Moura – Contabilidade de Custos – Fác

### VII – Propostas de Integração e/ou Interdisciplinares e/ou Atividades Extra

Atividade Extra

Estudo de caso

Trabalhos e pesquisas

Portfólio de Atividades

#### Propostas de Integração e/ou Interdisciplinares

Propostas para atividades interdisciplinar para a Expotec (em planejamento)

### VIII – Estratégias de Recuperação Contínua (para alunos com baixo rendimento/dificuldades de aprendizagem)

A recuperação processual contínua, incluindo competências, habilidades, procedimentos e atitudes, ocorrerá no decorrer de todo o módulo e será realizada por meio de instrumentos diversificados (prova escrita, estudo de casos e observação direta), após revisão do conteúdo que suscitou dúvida O método de aula poderá ser modificado, durante o semestre diante do andamento e rendimento da classe e o cronograma alterado em virtude dessa observação

# IX – Identificação:<br>Nome do Professor

Nome do Professor ELIANI BATISTA FARIAS<br>Assinatura

Assinatura Data 04/08/2017

## X – Parecer do Coordenador de Curso:

Nome do Coordenador:

Assinatura: Data: 18/08/17

#### \_\_\_\_\_\_\_\_\_\_\_\_\_\_\_\_\_\_\_\_\_\_\_\_\_\_\_\_\_\_\_\_\_\_\_\_ Data e ciência do Coordenador Pedagógico

### XI - Replanejamento

Data Descrição

**E**Imprimir